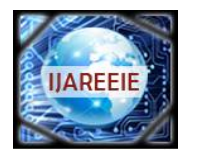

*(An ISO 3297: 2007 Certified Organization)*

**Vol. 3, Issue 2, February 2014**

# **Remote Monitoring and Control by Embedded Database Design and Web Server Implementation**

 $C.Balaji Kumar<sup>1</sup>, C.Madhu<sup>1</sup>, K.Tirumala Reddy<sup>3</sup>$ 

Assistant Professor, Department of ECE, S V College of Engineering, Tirupati, A.P, India<sup>1,2,3</sup>

**ABSTRACT:** This paper describes the design of embedded system that enables the remote access of database by the implementation of web server. Porting of Linux to ARM9 is carried out to enable further porting of embedded webserver (BOA server) and SQLite database. The ported database is implemented by creating a table, storing the data into the database and retrieving the same. An application is developed for displaying the data entered into the database in a specific format. BOA web server is ported to home gateway platform and implemented in order to enable further enhancements such as remote monitoring of data stored in the database. The web server is implemented by displaying the web page stored in the server, when the concerned server address is entered into the browser. The SQLite database along with BOA web server on ARM platform can be used in industries, remote areas, even at homes for monitoring and controlling the status of appliances and machinery, by adding additional enhancements and doing slight modifications according to the application.

**KEYWORDS:** SQLite, Database, Web server, BOA, Remote access and control

### **I. INTRODUCTION**

The need of remote monitoring and access for various embedded applications has increased the demand for investigating an effective technique in terms of cost as well as power. Various remote monitoring and controlling techniques are studied [3]-[6], and it is identified that the best results can be obtained, when the database and web server are designed specifically for embedded applications [1]. SQLite database and Boa webserver are such softwares [1], [4], which satisfy the requirements of all embedded applications. An attempt of making use of the best features of both SQLite database and Boa webserver has been proposed.

The block diagram of the proposed remote monitoring system is as shown in Fig1.1. MINI2440 development board is used in the system design.The linux operating system (linux-2.6.32.2) is ported to ARM9 platform. Both the SQLite database and boa webserver are ported to linux platform on MINI2440 development board. The version of SQLite database, used in the proposal is SQLite-3.6.22 and the version of boa web server is boa-0.94.13. The SQLite database is implemented by entering, retrieving and modifying the data using SQLite queries and commands. The ARM development board itself acts as server. When the client requests for the data, stored in the server by specifying appropriate address in the browser, the server sends it using http protocol. Thus, webserver is also implemented.

As linux is a free open-source operating system and has to be customized and compiled for every new CPU architecture, it is necessary to make the cross-compiler (such as gnu cross compiler) accessible on the execution path in order to build the linux kernel. As the kernel contains lots of device drivers, network protocols, file system drivers etc., it is to be configured as per the requirement.

SQLite database, which is an in-process library has many merits such as server less, zero configuration etc., makes it suitable especially for embedded applications. The code for SQLite is also an open source and it has crossplatform file format

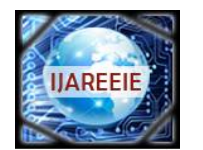

*(An ISO 3297: 2007 Certified Organization)*

### **Vol. 3, Issue 2, February 2014**

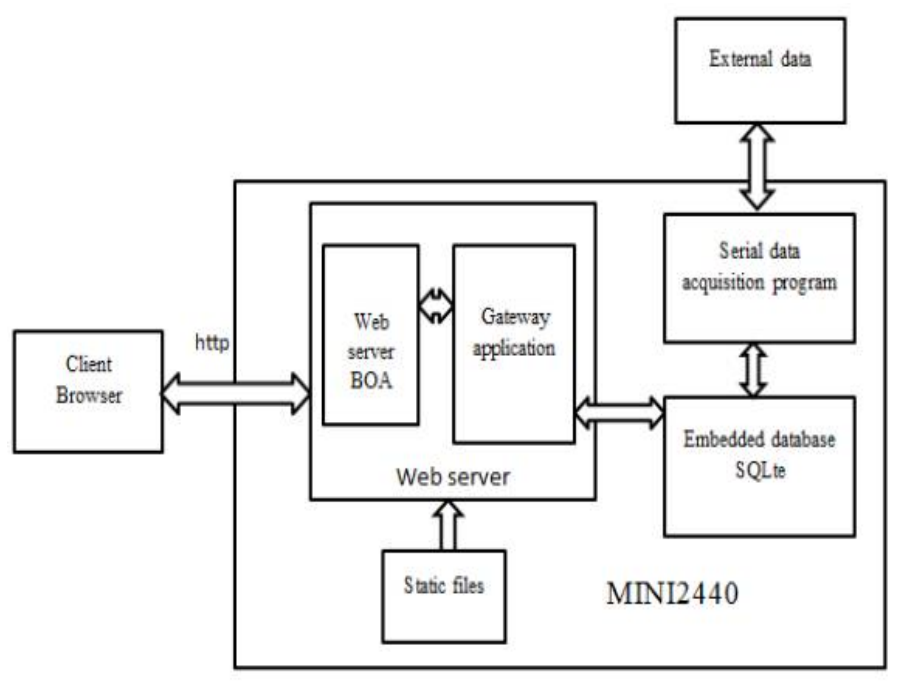

*Fig. 1: Block Diagram of the Project*

The features such as small-footprint web server, open source make Boa suitable for embedded applications. In addition to this, it has many more desirable features such as single-tasking, high processing speed, automatic directory generation, automatic file extraction etc.

### **II. PORTING OF LINUX KERNEL TO ARM9 PLATFORM**

In order to get the kernel compiled, the kernel source code, build tools, kernel configuration file are needed. It is also required to have root or sudo privileges for the final stages of the process. For compiling the kernel on the ARM9 board, cross compiler environment should be created.

### *A. ESTABLISHING CROSS COMPILER ENVIRONMENT:*

The source code tar file of arm gcc cross compiler is copied to a directory such as (/opt/Friendlyarm/micro2440) and thethe tar file is extracted.

- The compiler path to the system environmentvariables is added.
- The path in /root/.bashrc file is set.

• For knowing whether the cross compiler has been installed or not, the following command is used: # arm -linux -gcc -v

### *B. COMPILING THE KERNEL:*

- The tar file is extracted in the working directory.
- To make the ARM platform as default target platform for linux, Makefile is edited appropriately.
- The default kernel configuration file is used, for testing linux compilation:

# make S3C2410\_defconfig # make

To determine the target platform,

# gedit arch/arm/tools/mach\_types

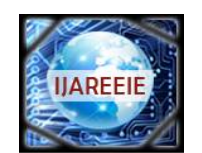

*(An ISO 3297: 2007 Certified Organization)*

### **Vol. 3, Issue 2, February 2014**

#gedit arch/arm/mach\_S3C2440/mach\_smdk2440.c

To test the compilation,

# make mini2440\_defconfig

# make zImage

| cc              | lib/plist.o.                                                  |
|-----------------|---------------------------------------------------------------|
| $\frac{cc}{cc}$ | lib/prio heap.o                                               |
|                 | lib/prio tree.o                                               |
|                 | lib/proportions.o                                             |
|                 | lib/radix-tree.o                                              |
| $\frac{2}{3}$   | lib/ratelimit.o                                               |
| $\alpha$        | lib/rbtree.o                                                  |
| $\alpha$        | lib/reciprocal div.o                                          |
| cc              | lib/rwsem-spinlock.o                                          |
| cc              | lib/shal.o                                                    |
| $\frac{2}{3}$   | lib/show nem.o                                                |
|                 | lib/string.o                                                  |
|                 | lib/vsprintf.o                                                |
| AR.             | 11b/11b.a                                                     |
| LD              | velinux.o                                                     |
| <b>PIODPOST</b> | vmlinux.o                                                     |
| 6EN.            | iversion                                                      |
| OK              | include/linux/compile.h                                       |
| UPO             | include/linux/compile.h                                       |
| cc              | init/version.o                                                |
| LD              | init/built-in.o                                               |
| LD              | .tmp velinux1                                                 |
| <b>KSYN</b>     | .tmp kallsyms1.5                                              |
| AS.             | .tmp kallsyms1.o                                              |
| LD:             | .tmp vmlinux2                                                 |
| <b>KSYM</b>     | .tmp kallsyms2.5                                              |
| AS:             | .tmp kallsyms2.o                                              |
| LD.             | velinux                                                       |
| <b>SYSNAP</b>   | System.map                                                    |
| <b>SYSMAP</b>   | .tmp System.map                                               |
|                 | 08JC0PY arch/arm/boot/Inage                                   |
|                 | Kernel: arch/arm/boot/Image is ready                          |
| AS:             | arch/arm/boot/compressed/head.o                               |
| 621P            | arch/arm/boot/compressed/piggy.or                             |
| AS.             | arch/arm/boot/compressed/atggy.o                              |
| cc              | arch/arm/boot/compressed/misc.o                               |
| LD              | arch/arm/boot/compressed/vmlinux                              |
|                 | 08JC0PY arch/arm/boot/zImage                                  |
|                 | Kernel: arch/arm/boot/zImage is ready                         |
|                 | root@roopa-laptop:/home/roopa/Desktop/project/linux-2.6.32.2# |
|                 |                                                               |

*Fig. 2.1: Compiling zImage*

For configuring Kernel menu,

# make menuconfig

# gedit arch/arm/mach-S3C2440/Kconfig

# gedit arch/arm/mach-S3C2440/Makefile

For compiling uImage or zImage respectively,

# make uImage or #make zImage

#### *C. BUSYBOX:*

Busybox is a package that provides all the basic things required for a root file system in a very compact form. It is remarkably easy to configure, compile, and use, and it has the potential to significantly reduce the overall system resources required to support a wide collection of common Linux utilities. Busybox installation steps:

Busybox source code is downloaded into testing directory and extract the file.

Busybox is configured using 'make menuconfig' instruction like kernel does.

# make menuconfig

Busybox settings – installation options – (./install) Busybox installation prefix – path of testing directory

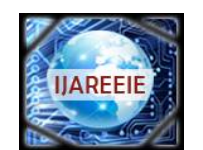

*(An ISO 3297: 2007 Certified Organization)*

#### **Vol. 3, Issue 2, February 2014**

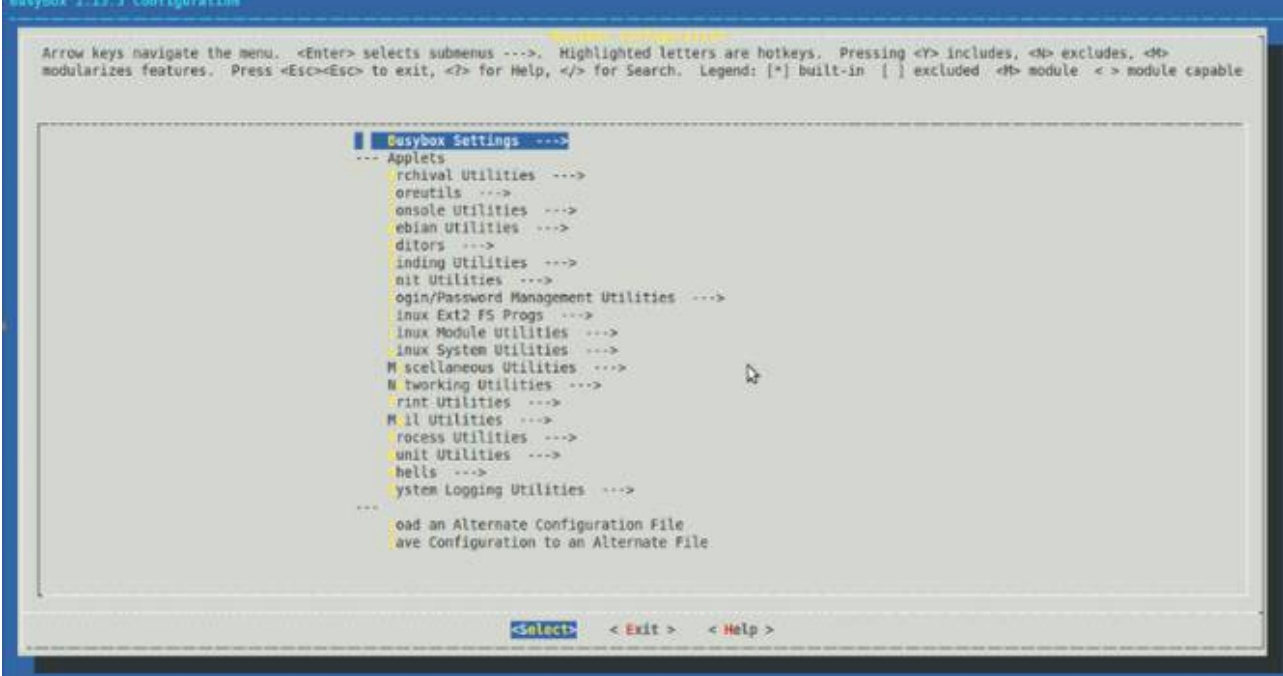

*Fig. 2.2: Configuring busybox menu*

The busyboxis compiled using # make

# make install

The following steps are, to check the libraries needed by busybox to run. So move into the bin directory, where the busybox resides and with the readelf command, it can be checked, whether the required libraries are there or not.

# \$CROSS COMPILE "read elf -a busybox|grep lib  $# cd$ # mkdir lib # cd lib

The appropriate shared libraries are copied into the library directory.

#cpusr/local/arm/4.3.2/arm-none-linuxgnueabi/ libc/armv4t/lib/ld-linux.so.3 #cpusr/local/arm/4.3.2/arm-none-linuxgnueabi/ libc/armv4t/lib/libm.so.6 #cpusr/local/arm/4.3.2/arm-none-linuxgnueabi/ libc/armv4t/lib/libc.so.6

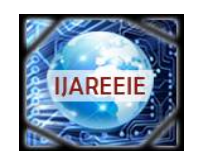

*(An ISO 3297: 2007 Certified Organization)*

### **Vol. 3, Issue 2, February 2014**

|                                                                                                    |                |                               | root@roopa-laptop:/home/moopa/Desktop/groject#.cd farget/<br>rootdrocos-laptas:/home/roopa/Desktop/project/tarpet# cd bin<br>root@roopa-laptop:/home/woopa/Desktop/project/target/bin# ls           |                 |                                                     |                  |                 |                   |                |                    |                |              |                   |                                                                                                    |  |
|----------------------------------------------------------------------------------------------------|----------------|-------------------------------|----------------------------------------------------------------------------------------------------|-----------------|-----------------------------------------------------|------------------|-----------------|-------------------|----------------|--------------------|----------------|--------------|-------------------|----------------------------------------------------------------------------------------------------|--|
| Charnes                                                                                                    | distir         | <b><i><u>EXTYNICE</u></i></b> |                                                                                                    |                 |                                                     | <b>Derivate</b>  | w               | <b>DE MINE</b>    | <b>HIE</b>     | stage              | $C\gg 1$       | <b>STERD</b> | TANET.            | VL:                                                                                                    |  |
| addiness!                                                                                                    | <b>ISBACH</b>  | diate.                        |                                                                                                    | <b>Figures</b>  | trashi                                              | <b>Unrista</b>   | Legion:         | sit frams         | m              | <b>DEMCHINGION</b> | rmilly.        | <b>CTAR</b>  | <b>Trus</b>       | <b>MELT</b>                                                                                                    |  |
| anti.                                                                                                    | <b>VISAGE</b>  |                               | <b>AVENUE</b>                                                                                                    | <b>MAXIMUS</b>  | <b>ERIT</b>                                         | <b>Inchested</b> | w               | <b>MAY</b>        | <b>NATIVER</b> | <b>Bristane</b>    | PER-SHITES     | king         | <b>MARGARET</b>   | <b>BEAS</b>                                                                                                    |  |
| <b>Bartigill</b>                                                                                                    | <b>Hilling</b> | <b>Wildress</b>               |                                                                                                    | <b>GESE</b>     | <b>LEARED</b>                                       | ¥411             | <b>Lister</b>   | <b>ALLIST</b>     | $+1/4$         |                    | <b>back</b>    | m            | <b>CENTRAL</b>    |                                                                                                    |  |
| <b>Cet</b>                                                                                                    | <b>EB</b>      | dattainer                     | <b>AMERIA</b>                                                                                                    | <b>BULLETIN</b> | tarat i                                             | <b>TEneriz</b>   | <b>ALLIADES</b> | <b>MAILTIMERS</b> | at Air F       | sunt               | <b>MACAGIN</b> | 1214         | <b>WACHMETERS</b> |                                                                                                    |  |
| Lat-A                                                                                                    | <b>HEIR</b>    |                               | <b>Fallin</b>                                                                                                    | $+111$          | tation                                              | <b>TENSINA</b>   | MELL            | and for           | <b>WINE</b>    | <b>Hidscales</b>   | w              | <b>EQUIT</b> | aithman           |                                                                                                    |  |
| rootdroopa-laptsp:/home/rospa/Desktop/project/tarpet/bin# cd<br>root@roopa-laptop:/home/moopa/Deskfop/project/target# ls<br>bin timerri shin wimmor and<br>root@ronpa-laptop:/home/roopa/Desktmp/project/torget# cd blin<br>root@roopa-laptop:/home/woopa/Desktop/project/tarpet/bin# "SCROSS COMPILE"readelf -a busybox   grep lib<br>[Requesting program interpreter: /lib/ld-linux.so.2]<br>Shared Library: [Libs.so.8]<br>0x00000003 (NEEDED)<br>0x80000003 (NEEDED)<br>Shared Library: [Libr.so.6]<br><b>ERSPEIE: GOODS427 R 386 3UMP SEAT</b><br>line start main<br>GLOBAL DEFAULT UND LIBC STArt mainpolific 2.0 (2)<br>190: 00000000<br><b>B. FUNC</b><br>File: line to 6 Off I<br>GOODED: Unrainer 1<br>Be9826: Wersian: 1 File: Linc.so.6 Cnt: 14<br>rootbroopa-laptop:/home/moopa/Desktop/project/target/bin# cd<br>root@roopa-laptop:/hume/woopa/Desktop/gruject/target# mkdir lib<br>root@roopa-laptsp:/home/roopa/Detktop/project/target# is<br>his tim hinder this uisage our |                |                               |                                                                                                    |                 |                                                     |                  |                 |                   |                |                    |                |              |                   |                                                                                                    |  |
|                                                                                                    |                |                               | rootdroopa-laptap:/home/woopa/Desktop/project/targetw.cd lib                                                                                                    |                 |                                                     |                  |                 |                   |                |                    |                |              |                   |                                                                                                    |  |
|                                                                                                    |                |                               |                                                                                                    |                 |                                                     |                  |                 |                   |                |                    |                |              |                   | root@roopa-laptop:/home/roopa/Desktop/project/target/lib# an /home/roopa/Desktop/project/usr/local/arm/4.3.2/arm-mone-Lirux-promobi/Libc/arm=4t/Lib/ld-Linux. |  |
| 10.333                                                                                                    |                |                               |                                                                                                    |                 |                                                     |                  |                 |                   |                |                    |                |              |                   |                                                                                                    |  |
|                                                                                                    |                |                               |                                                                                                    |                 |                                                     |                  |                 |                   |                |                    |                |              |                   | rootdroops-laptop:/home/woopa/Desktop/project/target/lib# cp /home/roopa/Desktop/project/ssr/local/arm/4.3.2/arm-mone-linux-gnueabi/libc/armv4t/lib/ld-linux. |  |
| 10.3.                                                                                                    |                |                               |                                                                                                    |                 |                                                     |                  |                 |                   |                |                    |                |              |                   |                                                                                                    |  |
|                                                                                                    |                |                               |                                                                                                    |                 |                                                     |                  |                 |                   |                |                    |                |              |                   | root@roopa-laptop:/home/moopa/Desktop/project/target/lib#.cp /home/roopa/Desktop/project/usr/local/arm/4.3.2/arm-mone-linux-gouashi/libc/armv4t/lib/libm.sp.6 |  |
|                                                                                                    |                |                               |                                                                                                    |                 |                                                     |                  |                 |                   |                |                    |                |              |                   | rootdroopa-laptos:/hame/rospa/Desktop/project/target/lib# cp /hame/rospa/Desktop/project/usr/local/arm/4.3.2/arm-mone-linux-phuemb1/libc/armv4t/libc.so.0     |  |
| total 2416                                                                                                    |                |                               | root@roopa-laptas:/home/roopa/Desktop/project/target/lib# ls -1                                                                                                    |                 |                                                     |                  |                 |                   |                |                    |                |              |                   |                                                                                                    |  |
|                                                                                                    |                |                               | PLOOT-RT-K I root root 348622-2012-08-29 21:16<br>rpot root 1565653 2012-08-29 21:17<br>-rwsf-xf-x 1 root root 749831 2012-08-29 21:17<br>Footdroopa-laptos:/home/goopa/Deskton/groject/target/lib# |                 | LB - Limps, no. 3<br><b>Ballyman B</b><br>当時に現象と動くと |                  |                 | Þ                 |                |                    |                |              |                   |                                                                                                    |  |

*Fig. 2.3: Copying the required libraries into target directory*

### **III. PORTING OF SQLITE TO THE DEVELOPMENT BOARD**

- The sqlite source code is downloaded and extracted.
- A directory build is created as follows:
- # mkdir build
- # cd build

• Sqlite-3.6.22 build directory configure script generates a Makefile file:

- ./configure -host = arm-linux -prefix =  $\epsilon$  =  $\epsilon$  =  $\epsilon$  =  $3.6.22$ /build/target
- # make

# make install

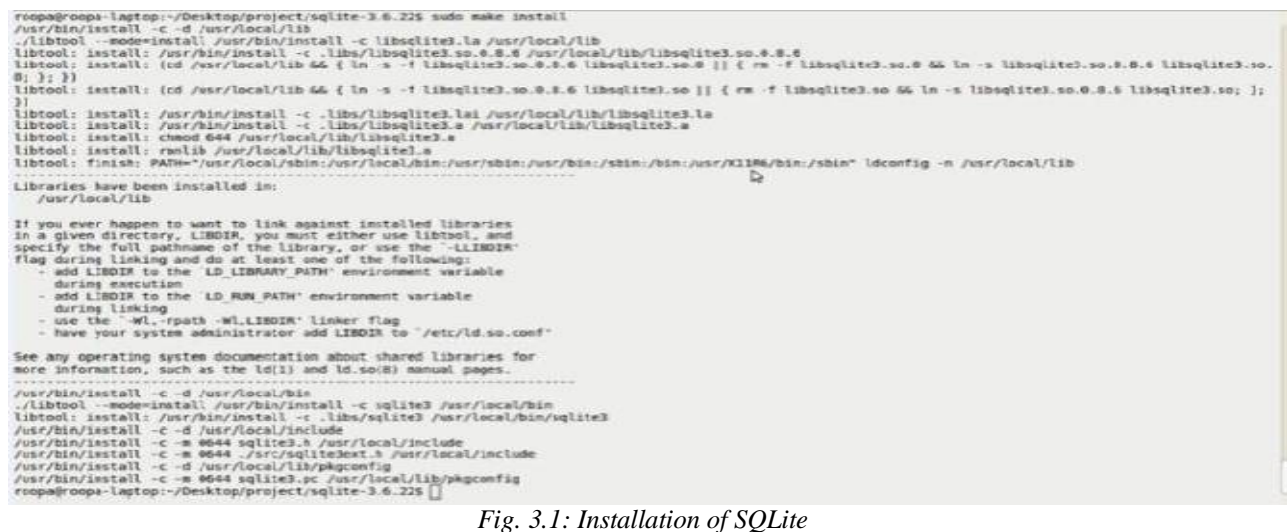

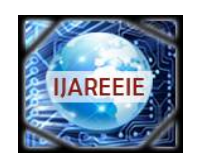

*(An ISO 3297: 2007 Certified Organization)*

### **Vol. 3, Issue 2, February 2014**

<path>/sqlite-3.6.22/build/target directory folder contains three main files, namely *bin*, *include*, *lib*.

All the files under the *bin* file are downloaded to the */usr/local/bin* directory of development board. All the files under the *lib* are downloaded to the */usr/local/lib* directory of development board; and all the files of *include* directory which contains sqlite, C-language API header files used in the programming are downloaded to the /usr/local/include directory of development board.

Soft link is formed between the library files of /usr/local/ and library files of development board as shown below:

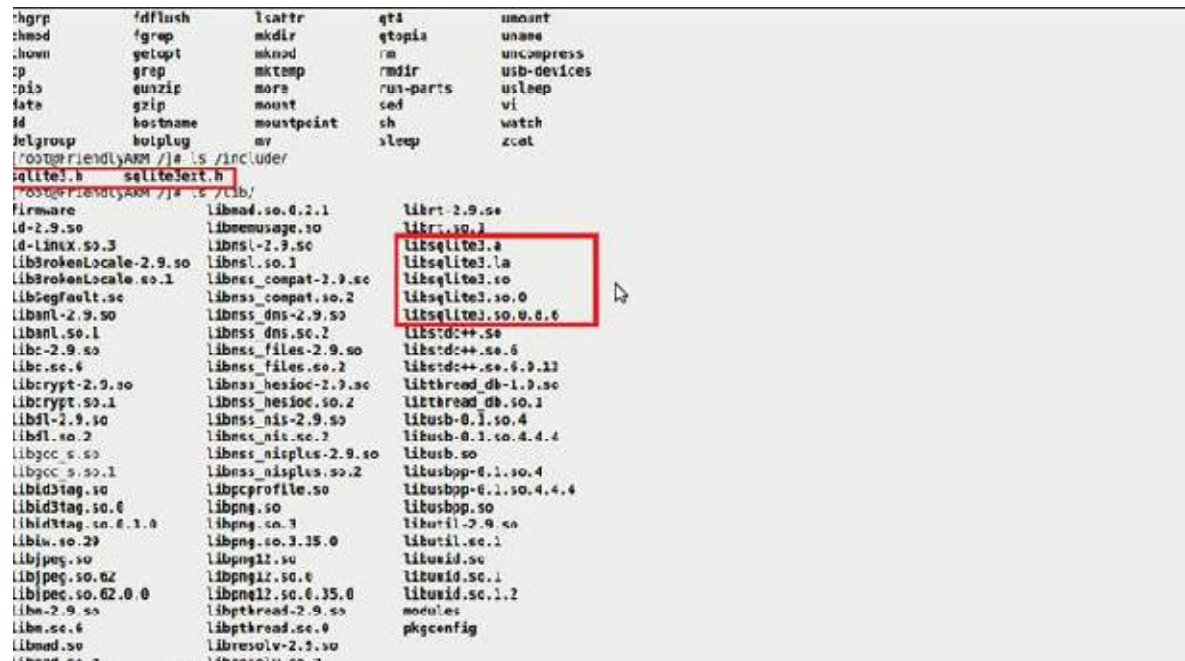

i**bmad.so.a** l**ibresolv.so.;**<br>[rost@FriendlyARM\_/l#[|

*Fig. 3.2: SQLite library files are copied onto the board*

The above step completes the porting of SQLite onto the development board.

### **IV. PORTING OF BOA TO THE DEVELOPMENT BOARD**

Boa source code is downloaded and decompressed into subdirectory of source code directory. # tar -xzf boa-0.94.13.tar.gz

# cd boa-0.94.13/src

• Makefile is generated by

# ./configure

• Makefile is modified: Find CC=gcc and CPP=gcc –E, change them to the directories CC=/opt/host/bin/armlinux-gcc and CPP=opt/host/bin/arm-linux-gcc-E, in which the cross compiler is installed. Save and exit. Then run *make*  command to compile to get the executable program boa.

*Boa configuration:*

Boa needs to create a *boa* directory in */etc* directory on the virtual machine and put the main configuration file *boa.conf*  into *boa*. In *boa* source directory, there has already an example boa.conf based on which, can be modified.

- *Group nogroup* is modified as *group 0*. Because there has no nogroup in file */etc/group*, so it is to be set as 0.

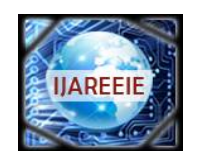

*(An ISO 3297: 2007 Certified Organization)*

### **Vol. 3, Issue 2, February 2014**

- There has *nobody* user in */etc/passwd*, so user nobody need not be modified.

- *ScriptAlias /cgi-bin/ /usr/lib/cgi-bin/* is modified as *ScriptAlias /cgi-bin/ /var/www/cgi-bin/*, and others are default configurations.

Log file is created in */var/log/boa*. The main directory for creating HTML documents is */var/www*, and stores static webpages into this directory. CGI scripts are generated in */var/www/cgi-bin*, and cgi scripts are stored in this directory. The file *mime.types* is copied to */etc* directory. Generally, it can be copied directly from */etc* directory of linux host.

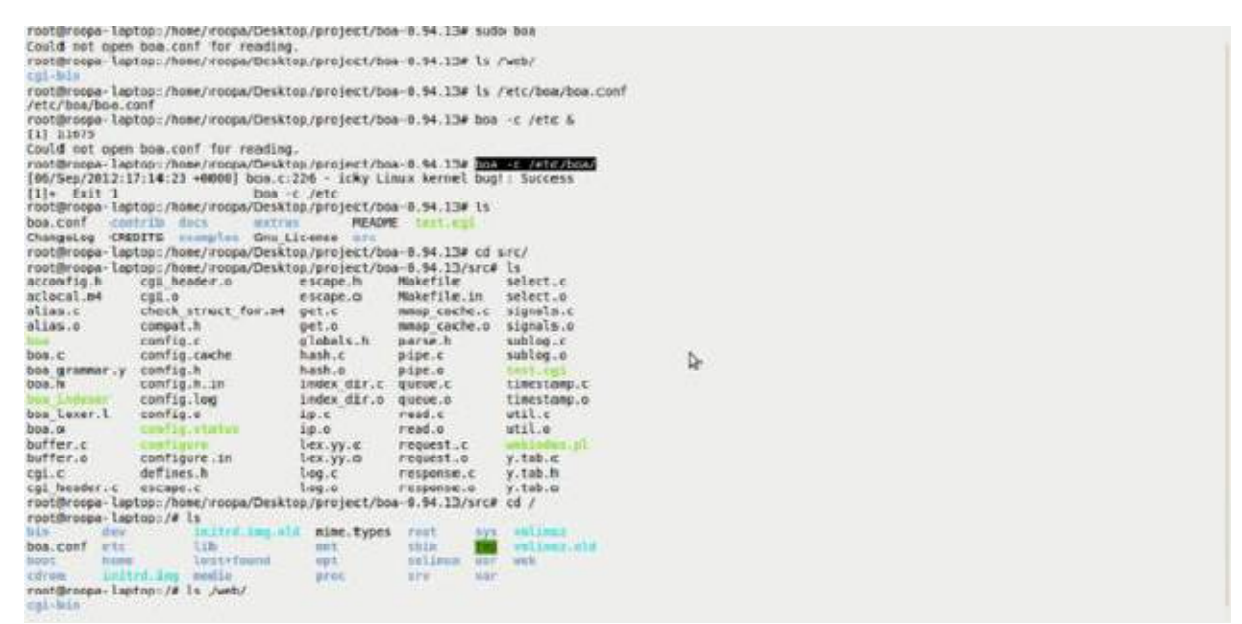

*Fig. 4.1: Boa configuration*

| Partially written block 750 detected<br>Partially written block 756 detected<br>Partially written plock 750 detected<br>Partially written block 756 detected<br>Partially written block 750 detected<br>Partially written hinck 250 detected<br>Partially written block 756 detected<br>Partially written block 756 detected<br>Partially written block 750 detected<br>Partially written block 756 detected<br>Partially written block 756 detected<br>Partially written block 756 detected<br>Partially written block 750 detected<br>Partially written block 756 detected<br>Partially written block 700 detected<br>Partially written block 700 detected<br>Fartially written block 795 detected<br>Partially written block 705 detected<br>Partially written block 705 detected<br>Partially written block 700 detected<br>Partially written block 701 detected<br>Partially written block 701 detected<br>Partially written block 705 detected<br>Martially written block 70% detected<br>Partially written block 705 detected<br>vaffs read super: isCheckpcinted 0<br>JFS: Mounted root (yaffs filesystem) on device 31-3.<br>Freeing init memory: 156K<br>hwclock, settimeofday() failed, Invalid argument<br>[26/Apr/1974:20:30:19 +888E] boa: server version Boa/8.94.13<br>[26/ADT/1974:20:38:19 +0000] DOG: |  |
|----------------------------------------------------------------------------------------------------|--|
| [26/Apr/1974:20:38:19 +0000] boa: Atarting server pid=681, port 80<br>Try to hring ethe interface upethe link down                                                                                                    |  |
| Jone                                                                                                    |  |
| Please press Enter to activate this console.<br>(rootm+riendlyAHVM /)# ethB: link up, iBUMbps, full-duplex, lpa ex43ei                                                                                                    |  |
| [root@FriendlyARM /}#                                                                                                    |  |

*Fig. 4.2: Boa ported to the development board*

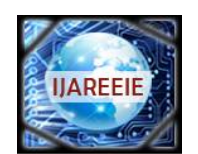

*(An ISO 3297: 2007 Certified Organization)*

#### **Vol. 3, Issue 2, February 2014**

#### **V. RESULTS AND DISCUSSIONS**

An application program is written in C, which uses the basic SQLite functions for accepting the data, storing and modifying it in the database and display it in a particular format. The flow chart of the application program is as shown in fig 5.1. When the application is run with the data given as shown in Fig 5.2, the output is as shown in Fig 5.3.

*Boa web server implementation:* In order to implement the web server, it is required to know the server (target board) ip address. The ip address of target board can be known by the command

#### # ifconfig

All the required sqlite commands for creating a database are placed in a sql script and named as test1.sql. The commands for updating the database and displaying the database are placed in a shell script, named as cmnd.sh. The commands for copying the database file to a .html file in /www directory are placed in a shell script named as exe.sh. The commands are as shown in Fig 5.6. When the client requests for a file, the server can send it only when it contains the file in /www directory. The client has to request for the page that is present in /www directory of server by typing the server address and specifying the file name or path.

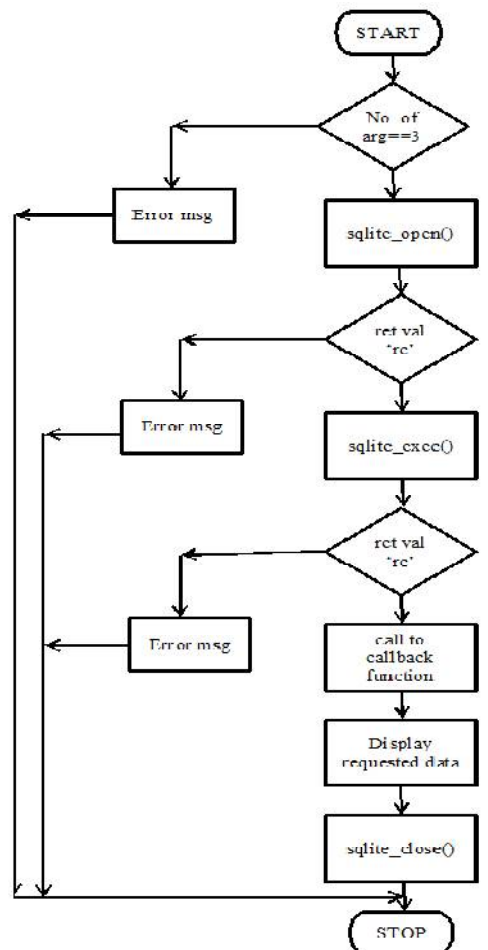

*Fig. 5.1: Application program*

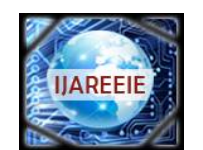

*(An ISO 3297: 2007 Certified Organization)*

### **Vol. 3, Issue 2, February 2014**

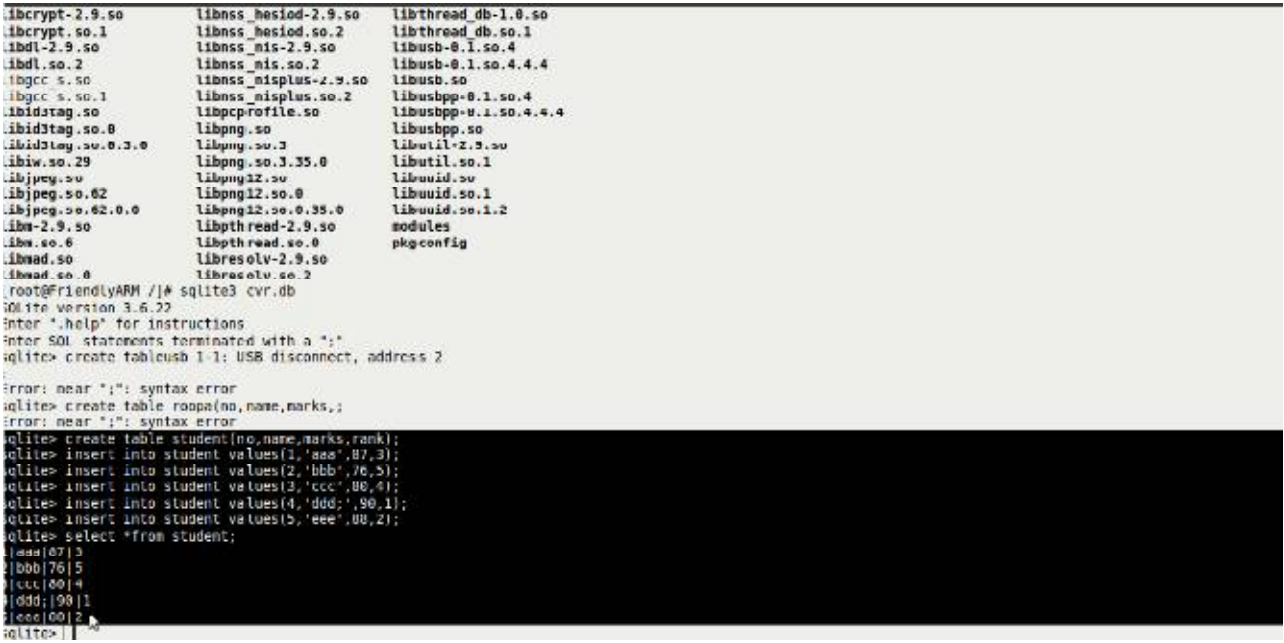

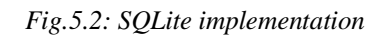

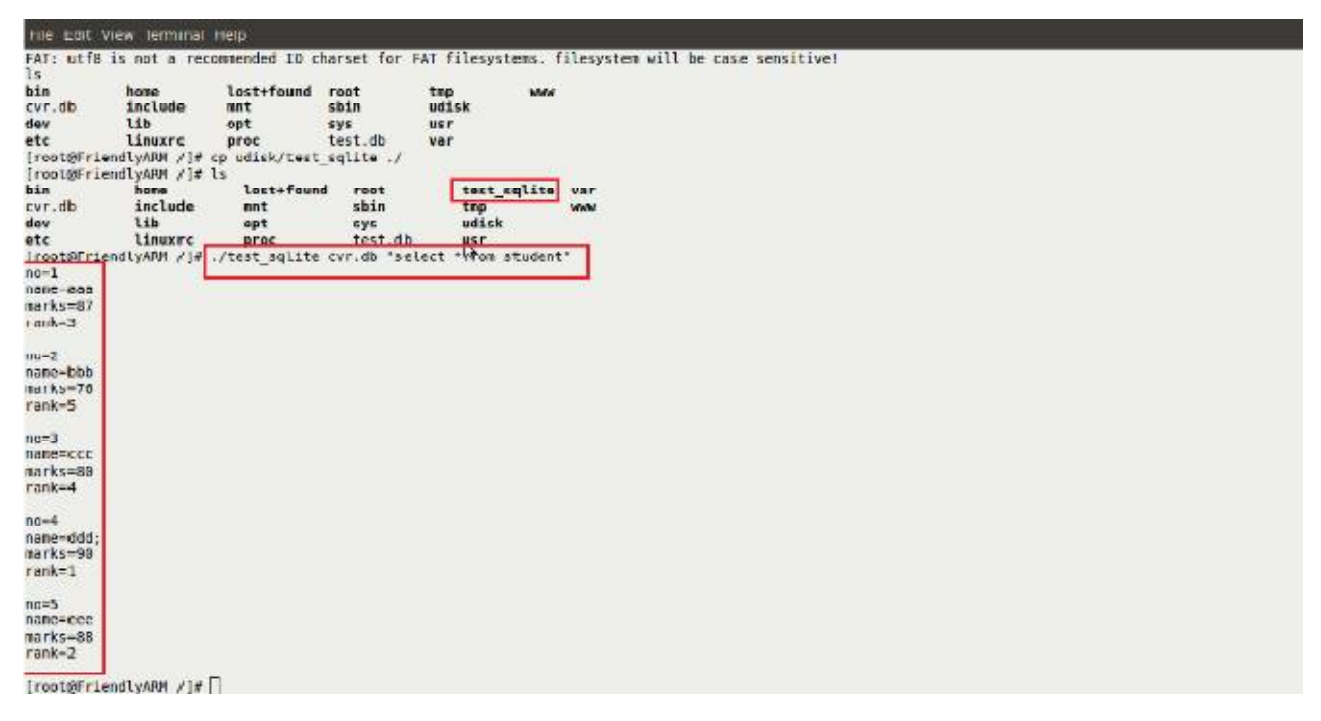

*Fig. 5.3: Output of the application program*

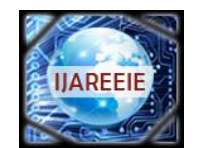

*(An ISO 3297: 2007 Certified Organization)*

### **Vol. 3, Issue 2, February 2014**

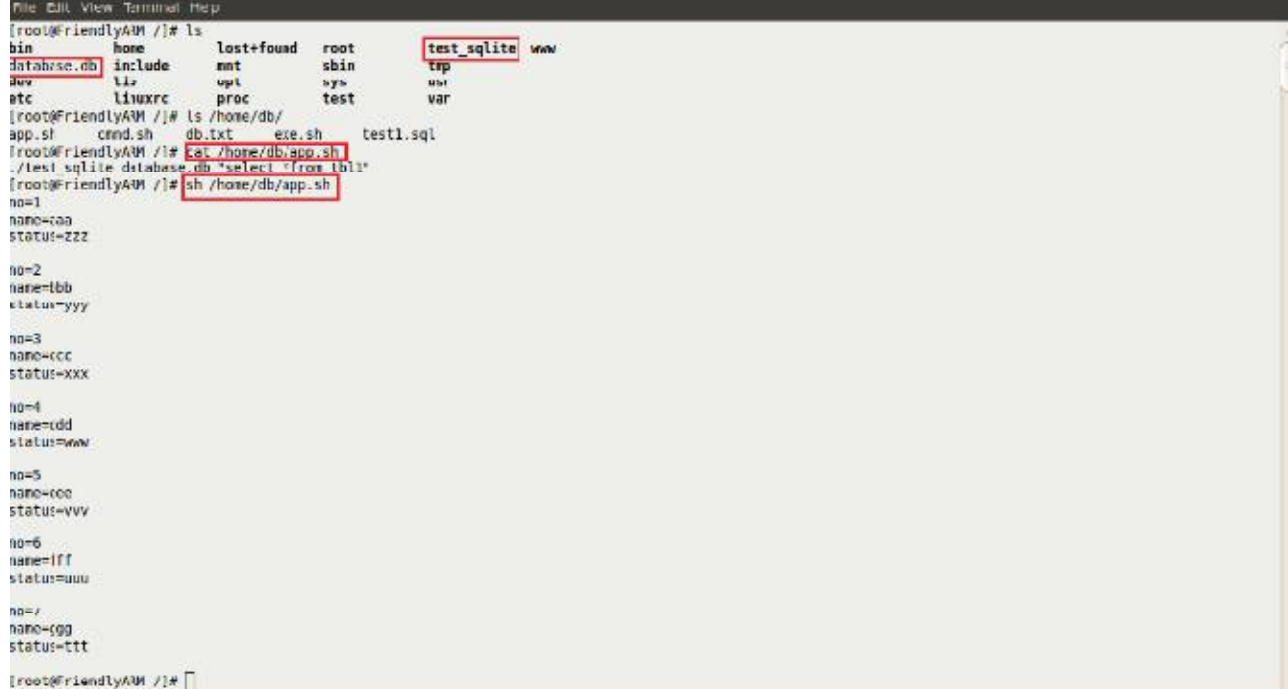

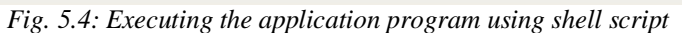

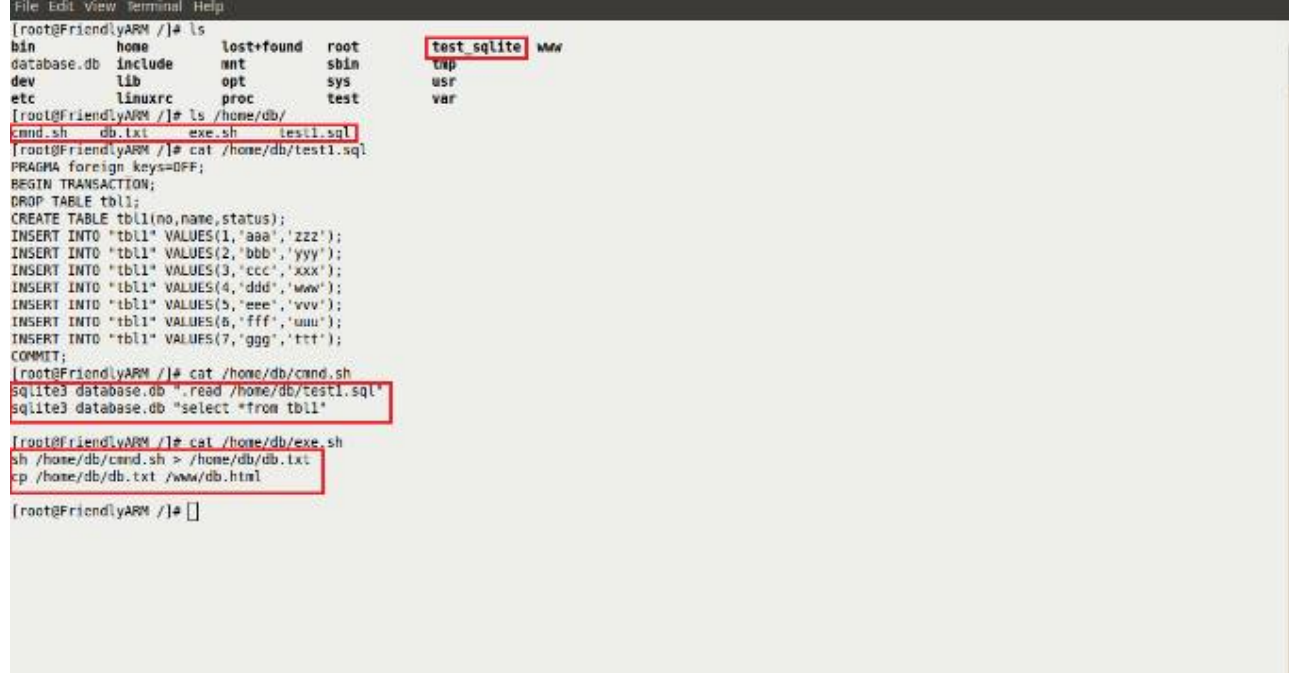

*Fig. 5.6: The shell and sql scripts used in webserver implementation*

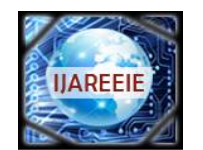

*(An ISO 3297: 2007 Certified Organization)*

### **Vol. 3, Issue 2, February 2014**

| [root@FriendlyARM /]# sh /home/db/exe.sh  |           |
|-------------------------------------------|-----------|
| [root@FriendlyARM /]# cat /home/db/db.txt |           |
| 1   aaa   zzz                             |           |
| 2 bbb yyy                                 |           |
| 3 CCC XXX                                 |           |
| 4 ddd www                                 |           |
| 5 ee vvv                                  |           |
| $6$   fff uuu                             |           |
| $7 ggg $ ttt                              |           |
| [root@FriendlyARM /]# cat /www/db.html    |           |
| 1 aaa zzz                                 |           |
| 2 bbb yyy                                 |           |
| 3 CCC XXX                                 |           |
| 4 ddd www                                 |           |
| 5 ee vvv                                  |           |
| $6$   fff uuu                             |           |
| 7 ggg   ttt                               |           |
| [root@FriendlyARM /]#                     | <b>W.</b> |

*Fig. 5.7: Updating the database by executing exe.sh*

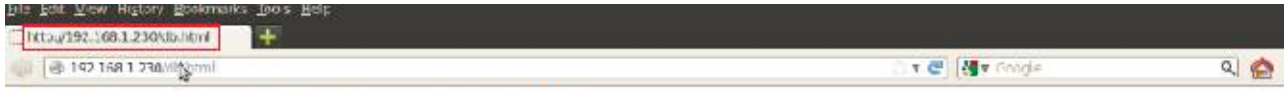

1|aaa|222 2|bhb|yyy 3 ccc|xxx 4|ddd|www 5|eoo vvv 6|fff|uuu 7|399|tt.

*Fig. 5.8: html page containing the database, sent to the client on request*

#### **VI. CONCLUSION AND FUTURE SCOPE**

The SQLite database is designed and implemented for embedded platform based on the ARM-Linux operating system. The web server boa has been ported to arm linux platform and is implemented. When compared to other databases, SQLite is perfectly suitable for embedded applications as it has the advantages like zero configurations, server less, variable length record, cross platform, manifest typing, compact size etc. Similarly, when compared to the traditional PC server, boa server has small storage, low cost, portability, easy to maintain and upgrade. The web server Boa is selected for the proposal, because it consumes low power that is suitable for embedded applications. It also has more functionsand supports CGI communication between external expansion applications and web server, which can be achieved through CGI technology.

The SQLite database along with embedded web server can be applied easily to embedded fields such as onsite AC servo system, industrial control, and intelligent appliances. Remote monitoring is applicable in a wide range of industries like the oil and gas industry pharmaceutical, rail networks, electricity transmission and distribution of food

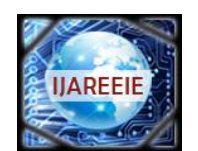

*(An ISO 3297: 2007 Certified Organization)*

### **Vol. 3, Issue 2, February 2014**

and beverages.For example, we consider the upstream part of the oil and gas industry. It usually has several remote locations which have a lot of potential for optimizing the manual activities done at the sites. Remote monitoring and maintaining the database is a solution to achieve this. The benefits of using remote monitoring and maintaining the database are adherence to regulatory, requirements in Operations, Improved safety in gas pipelines and plant area, handling hydrocarbon (explosive fluids), cost benefits in centralized remote operations, availability of real time data for better decisions, minimize the risk of emergency shutdowns due to failures and extend or eliminate scheduled service intervals.

#### **REFERENCES**

[1] Guang Dong, Wei He, Yuhang Wang, Database Design on Embedded Home Gateway and Web Server Implementation

[2] Neil Matthew, Richard Stones, Beginning Linux@Programming, Wiley Publishing, Inc., 3<sup>rd</sup> edition.

[3] Christopher Hallinan, Embedded Linux Primer, APractical Real-World Approach, Prentice Hall, 2<sup>nd</sup> edition.

[4] Michael Owens, Embedding an SQL Database with SQLite, Linux Journal, June2003

[5] SUN Yu-hong, CUI Shao-bin, Research on embedded server of home network, Computer Engineering and Design, vol.29Antenna", IEEE transactions on antennas and propagation, vol.61, no. 3, march 2013

[6] Chen Tian-huang, Wuhan, Huang Jia, Design and Realization of CGI in Embedded Dynamic Web Technology